# **Módulo Imperativo**

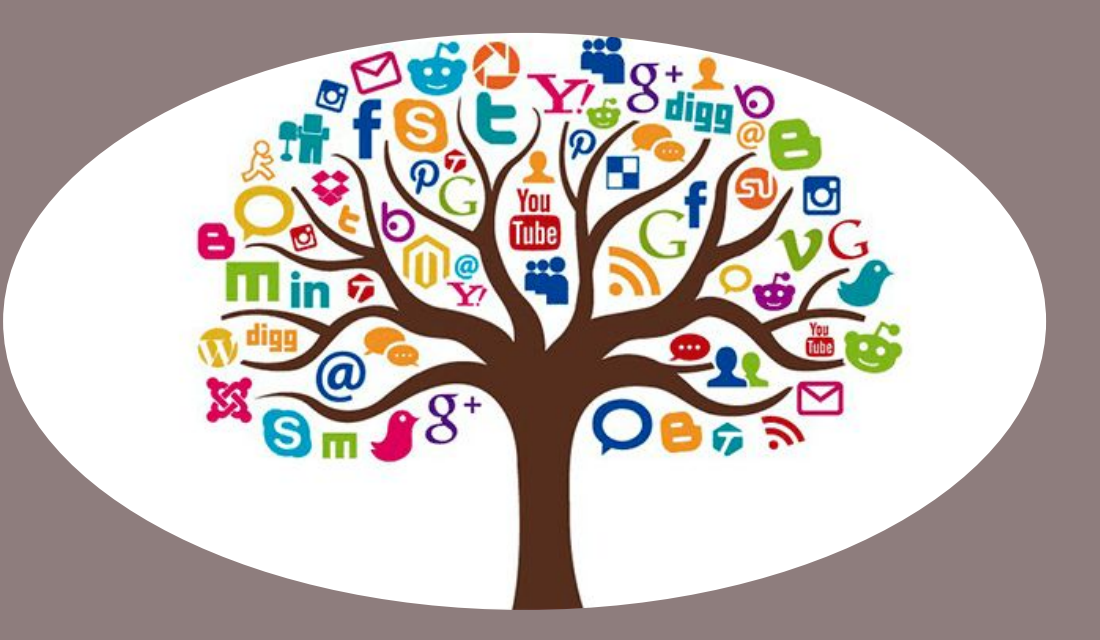

## **Árboles Binarios Ordenados**

Autores: Alejandro Héctor Gonzalez Silvana Lis Gallo Mayo 2021

Este trabajo tiene licencia CC BY-NC 2.5 AR

### **Resumen**

En esta clase se define la estructura de datos árbol binario ordenado (ABO). Se realizan ejemplos en el lenguaje de programación Pascal. se trabaja sobre las operaciones de creación, inserción y recorridos completos.

#### **Palabras clave**

árbol, árbol binario, árbol binario ordenado, inserción

### Temas de la clase

- 1. Árboles. Definición y características.
- 2. Operaciones con árboles.

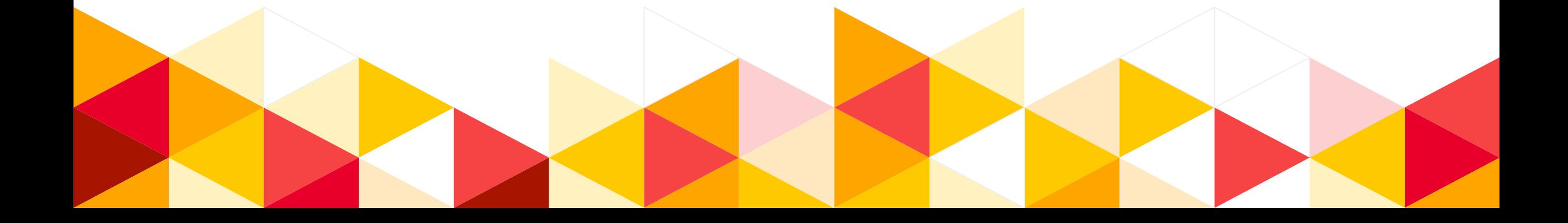

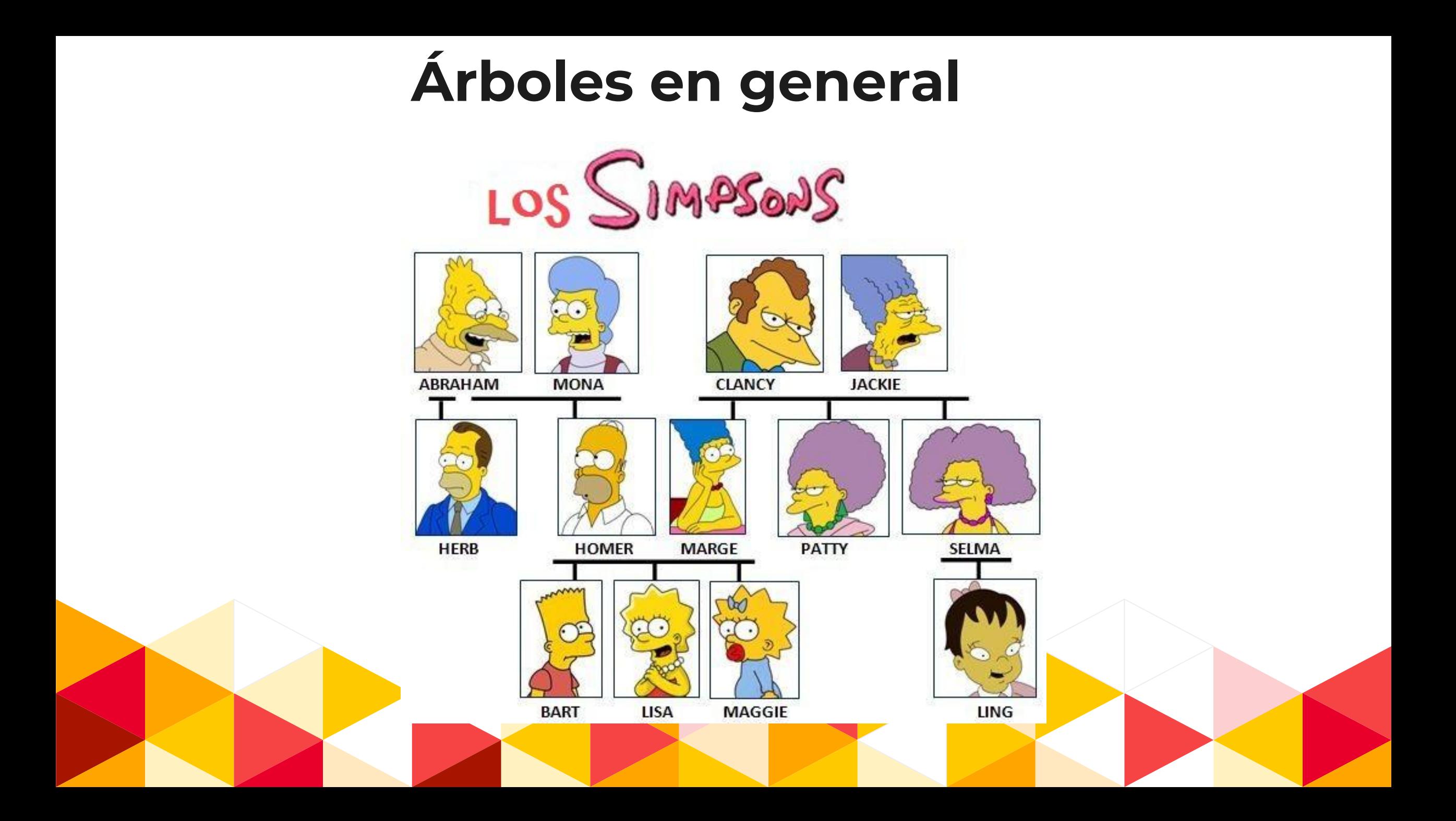

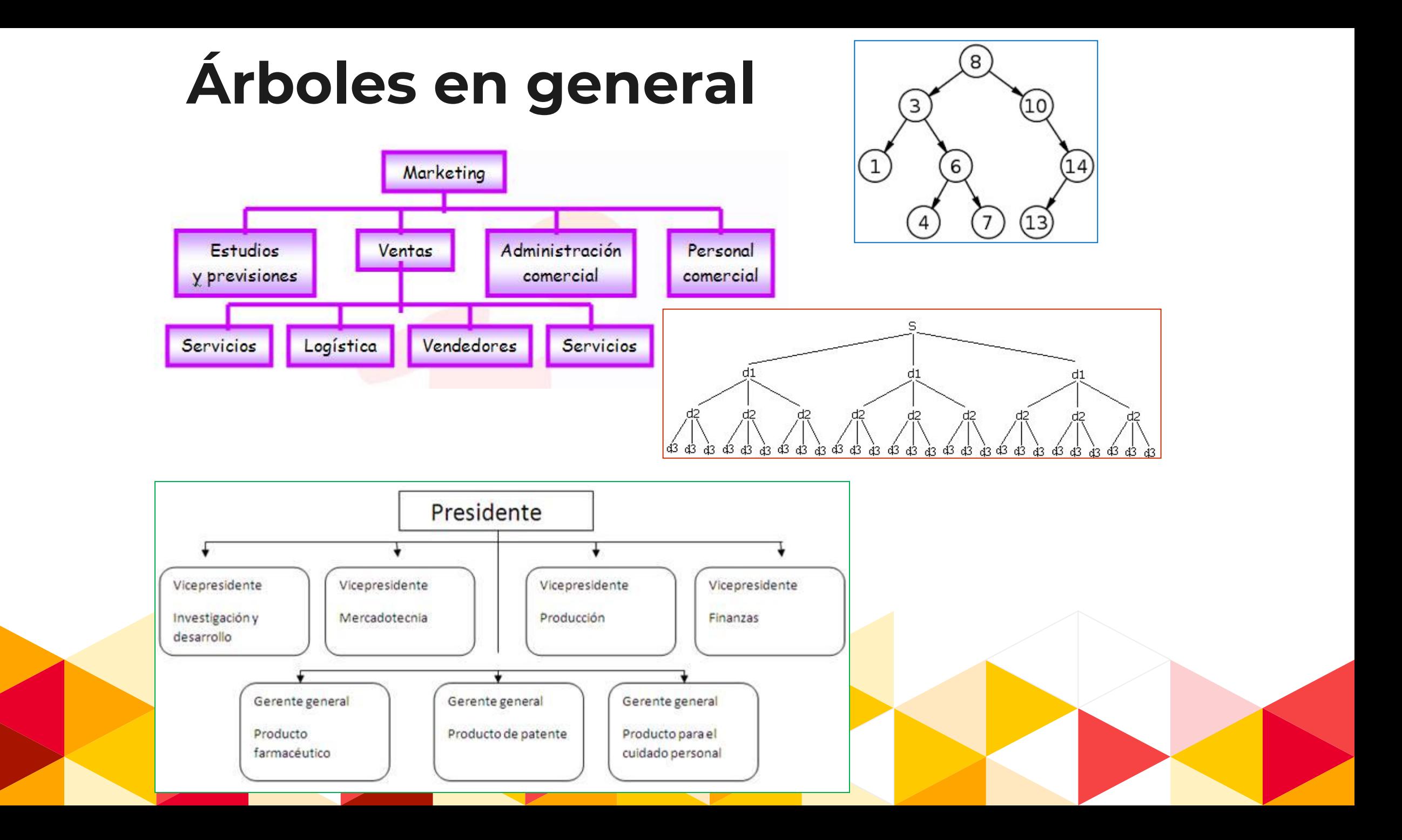

# **ÁRBOLES en computación**

Un árbol es una estructura de datos que satisface tres propiedades:

> ▪ Cada elemento del árbol se relaciona con cero o más elementos (hijos).

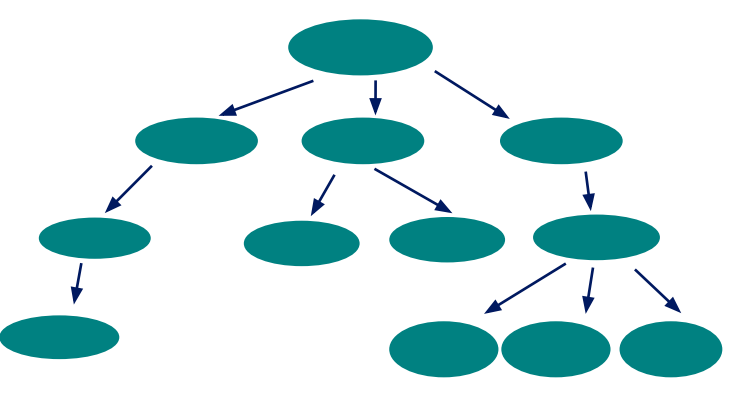

- Si el árbol no está vacío, hay un único elemento (raíz) y que no tiene padre (predecesor).
- **Todo otro elemento del árbol posee un único padre y es un descendiente** de la raíz.

# **ÁRBOLES en computación - Características**

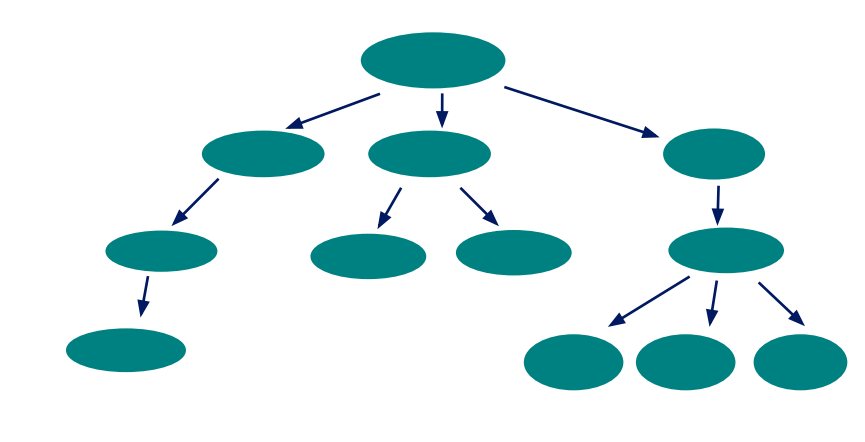

- 1. Homogénea: todos los elementos son del mismo tipo
- 2. Dinámica: puede aumentar o disminuir su tamaño durante la ejecución del programa
- 3. No lineal: cada elemento puede tener 0, 1, o más sucesores

4. Acceso Secuencial

# **ÁRBOLES en computación - Terminología**

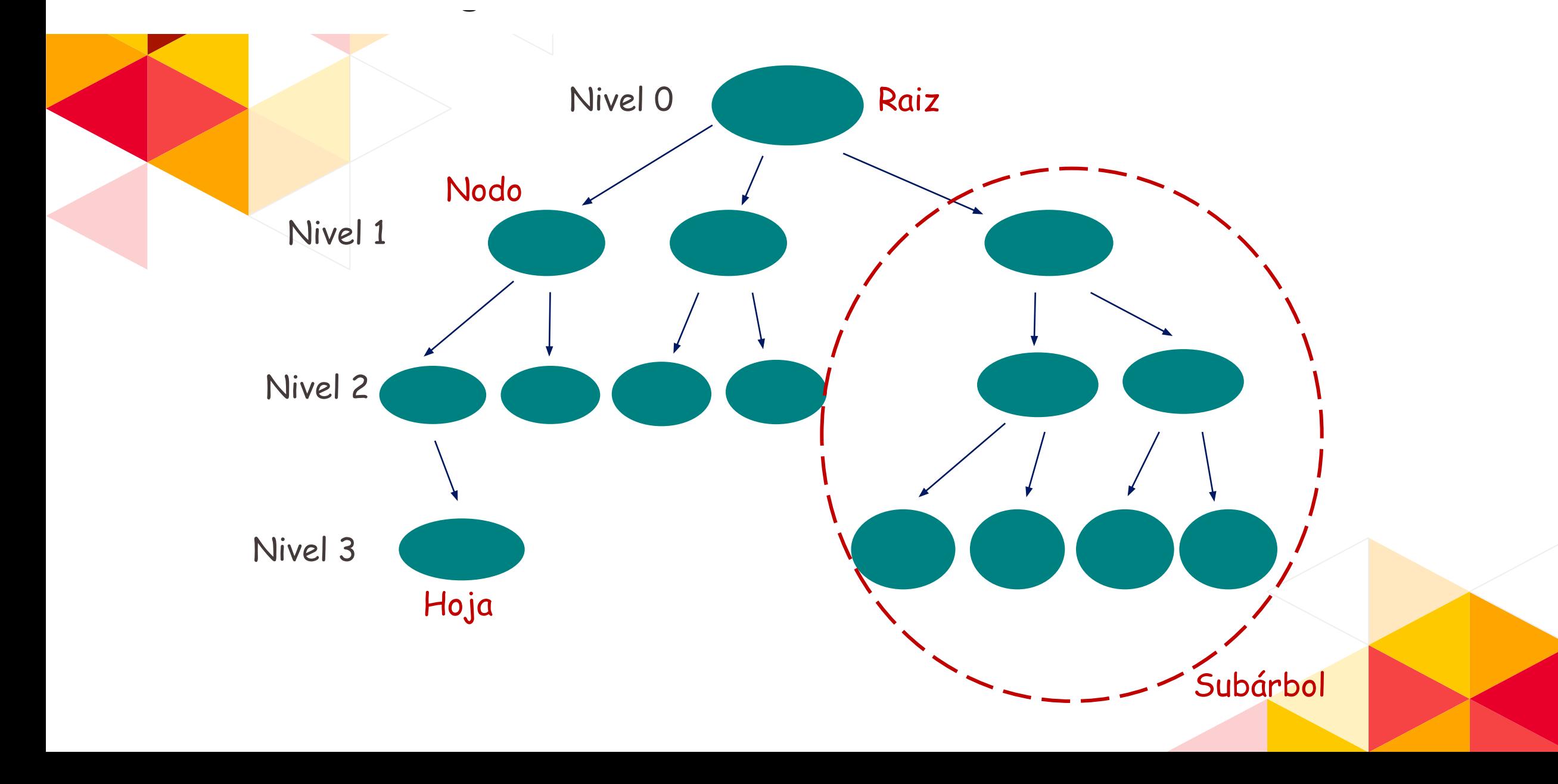

# **ÁRBOLES - Conceptos**

Cuando cada nodo tiene como máximo 2 hijos se denominan árboles BINARIOS.

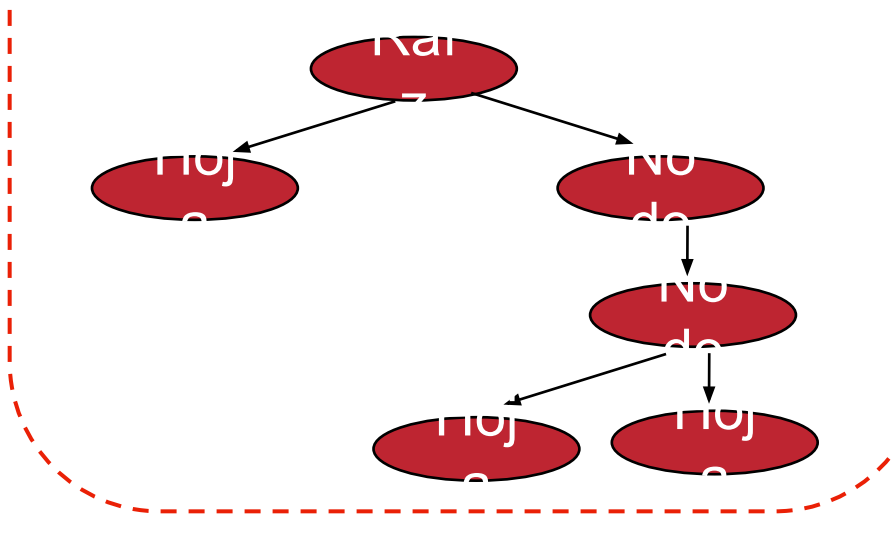

Cuando cada nodo tiene como máximo 3 hijos se denominan árboles TERNARIOS.

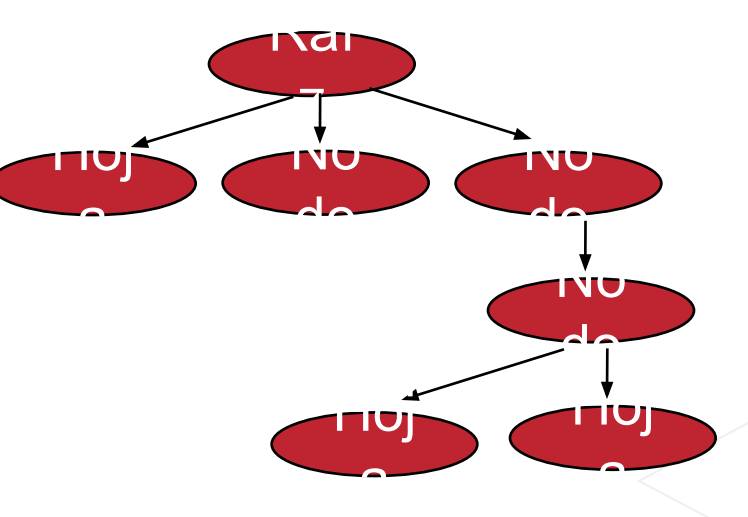

Cuando cada nodo tiene n hijos se llaman árboles N-ARIOS

# ÁRBOLES BINARIOS

¿Cómo se relacionan los nodos de un árbol binario?

**Type** elemento = *tipoElemento*;  $arbol = \land nodo;$  nodo = **record** elem: elemento; hijoIzq: arbol; hijoDer: arbol; **end**;

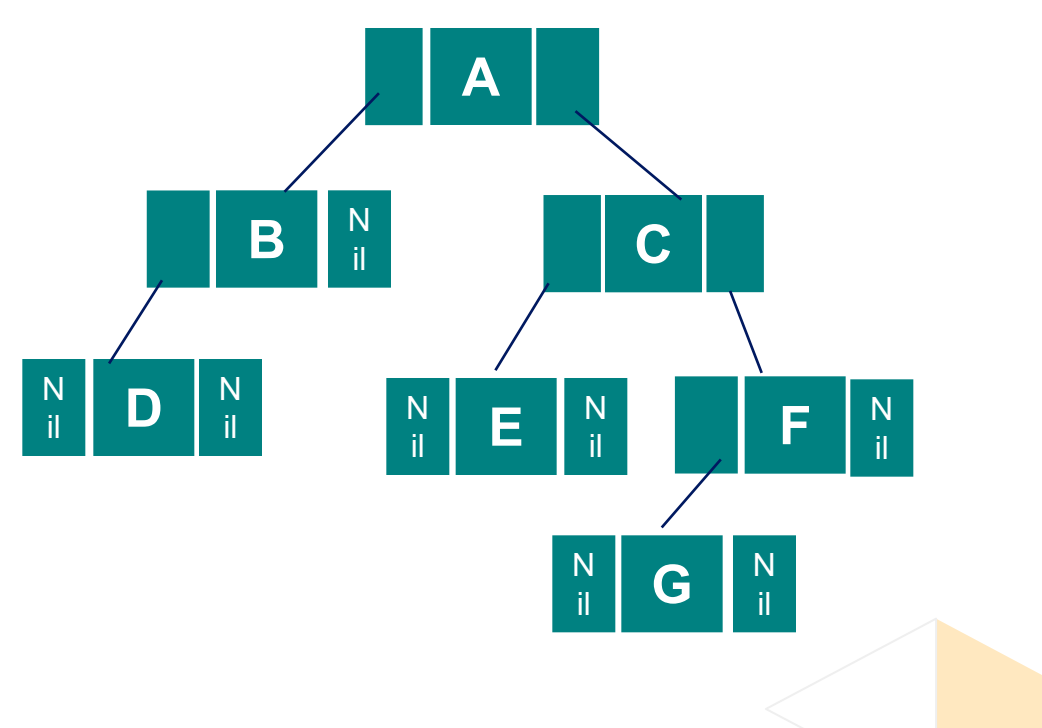

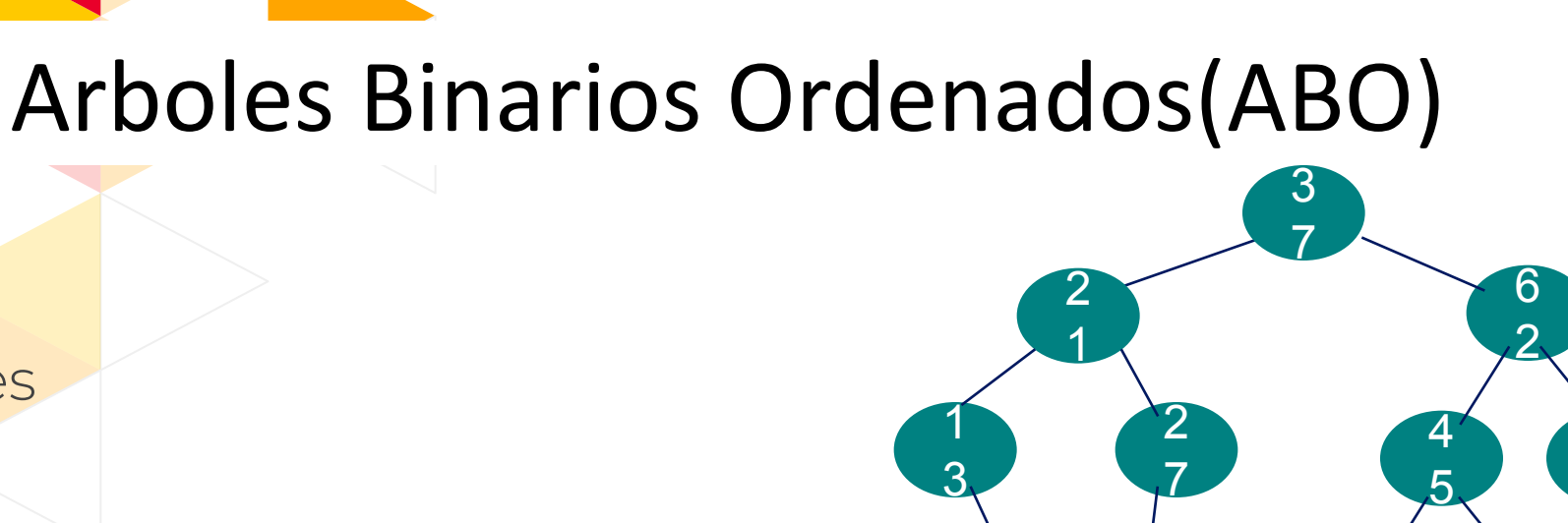

 $\mathbf{4}^{\prime}$ 

1. Cada nodo tiene un valor que:

Observaciones

- · Es más grande que el valor de todos los nodos del subárbol izquierdo
- Es menor que el valor de todos los nodos del subárbol derecho

2. Utilidad más importante  $\Box$  Búsquedas el tiempo medio es O(log n))

# **¿Cómo funciona el agregado de un nodo a un árbol binario ordenado?**

• Veamos la siguiente simulación:

[http://aniei.org.mx/paginas/uam/CursoPoo/curso\\_poo\\_arboles.html](http://aniei.org.mx/paginas/uam/CursoPoo/curso_poo_arboles.html)

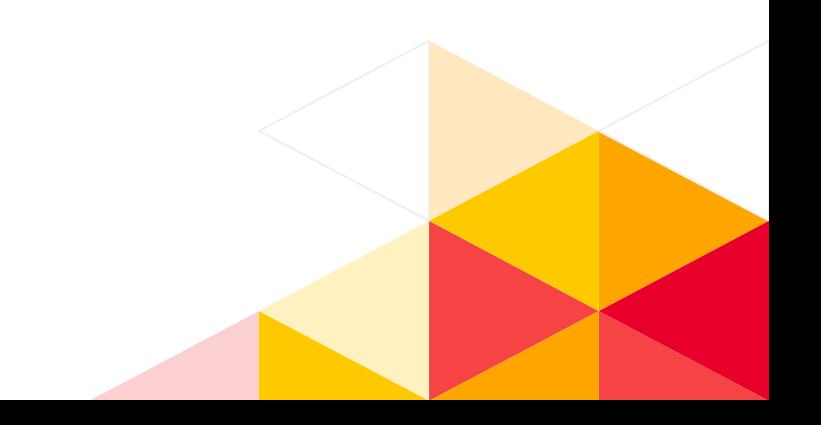

### ABO – Operación Insertar Nodo

Supongamos que se leen los números: 20 7 36 1 4 23

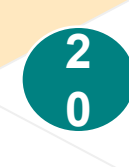

Inicialmente **a** es nil. El nuevo nodo se convierte en la raíz del árbol. HI y HD en Nil.

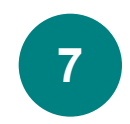

**a** no es Nil. Debe ubicarse donde insertar. Como 7 < 20 se toma el subárbol izquierdo de 20. Como el HI de 20 es Nil, se inserta.

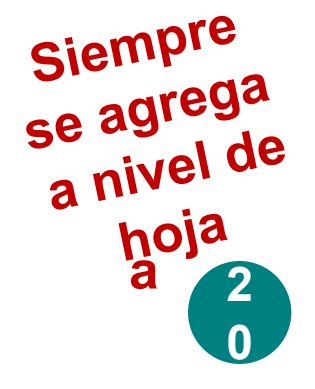

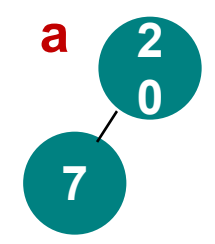

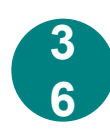

**a** no es Nil. Debe buscar el lugar donde insertar. Como 36 > 20 se toma el subárbol derecho. Como el HD de 20 es Nil se inserta.

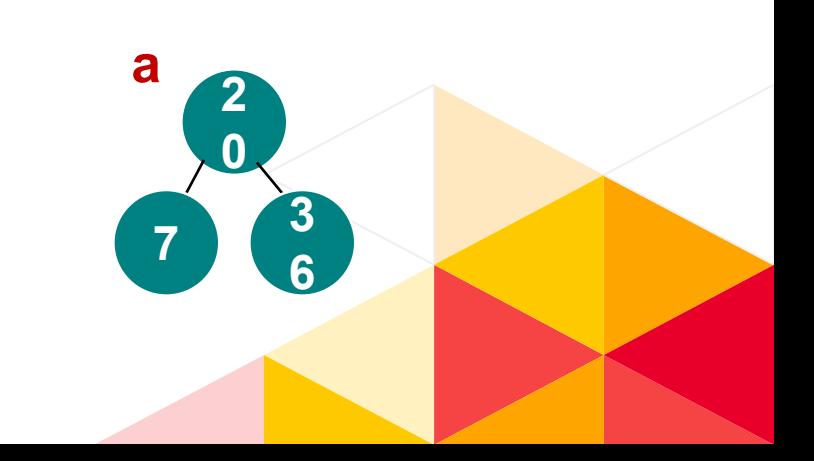

### ABO – Operación Insertar Nodo

Supongamos que se leen los números: 20 7 36 1 4 23

**a** no es Nil.

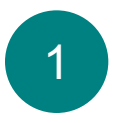

Como 1 < 20 se toma el subárbol izquierdo. Como el HI no es Nil, se vuelve a comparar y como 1 < 7. Se elige el subárbol izquierdo y como es Nil se inserta.

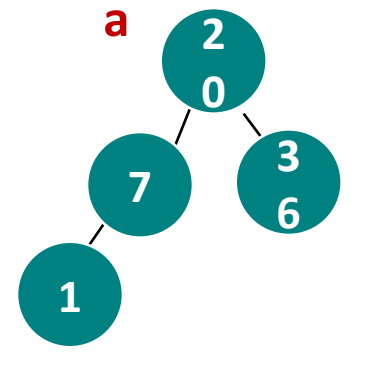

**2**

**0**

**3**

**6**

**7**

**a**

**4**

**1**

**a** no es Nil.

Como 4 < 20 se toma el subárbol izquierdo.

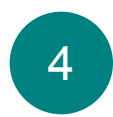

Como el HI no es Nil y 4 < 7 se elige el subárbol izquierdo. Luego, como 4 > 1, se elige el subárbol derecho. Como el nil se inserta.

### ABO – Operación Insertar Nodo

#### Supongamos que se leen los números: 20 7 36 1 4 23

**a** no es Nil.

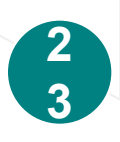

Como 23 > 20 se toma el subárbol derecho. Como el HI no es Nil se vuelve a comparar y como 23 < 36

se elige el subárbol izquierdo. Como es Nil se inserta

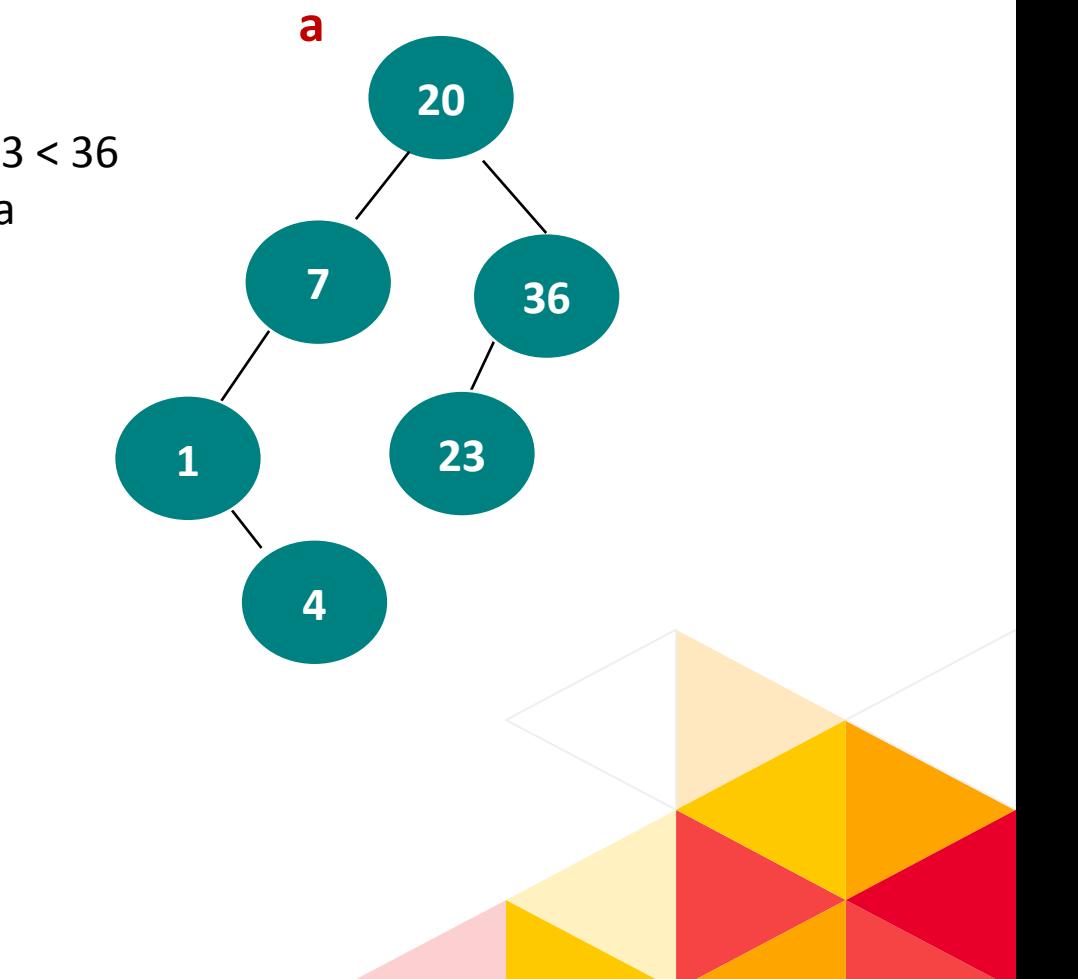

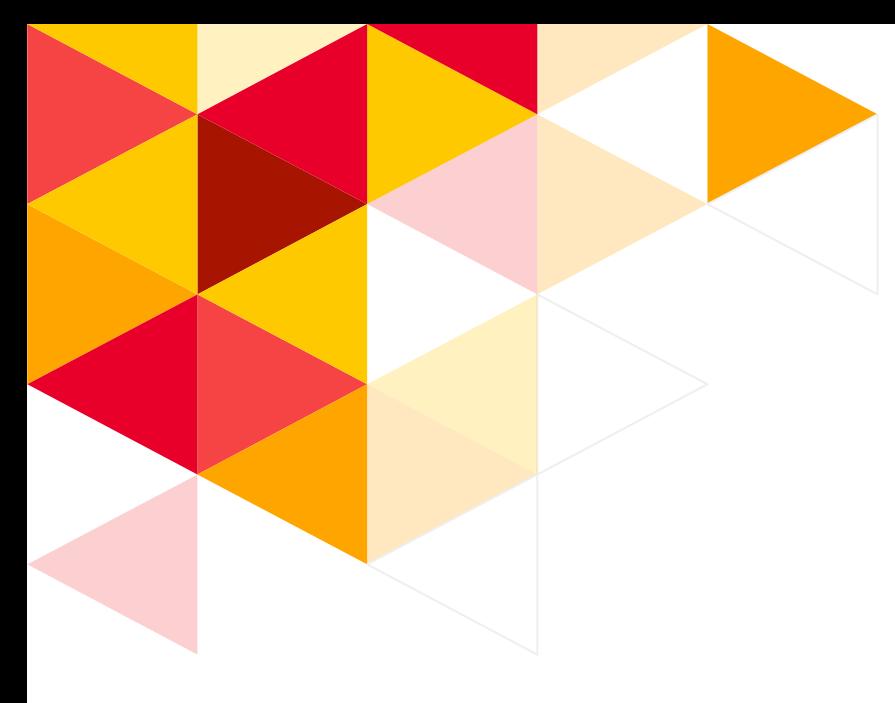

### **Insertar un dato**

```
insertar (arbol, dato)
   si arbol es nil
     creo nodo_nuevo y pongo el dato y los hijos en nil
     arbol := nodo_nuevo 
   sino
   si el dato en árbol es > dato
       insertar(hijo_izquierdo_del_árbol, dato);
    sino
      insertar(hijo_derecho_del_árbol, dato);
```
¿Qué pasa si los valores a insertar estuvieran repetidos?

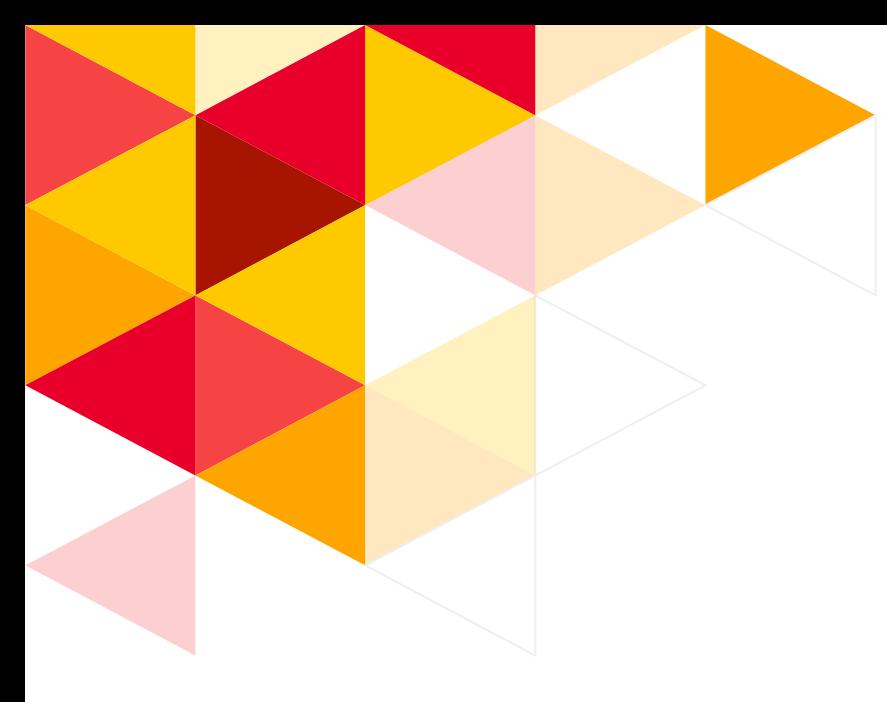

### **Insertar un dato**

```
insertar (arbol, dato)
   si arbol es nil
     creo nodo_nuevo y pongo el dato y los hijos en nil
     arbol := nodo_nuevo
   sino
     si el dato en árbol es > dato
       insertar(hijo_izquierdo_del_árbol, dato);
     sino
       si el dato en árbol es < dato
        insertar(hijo_derecho_del_árbol, dato);
```
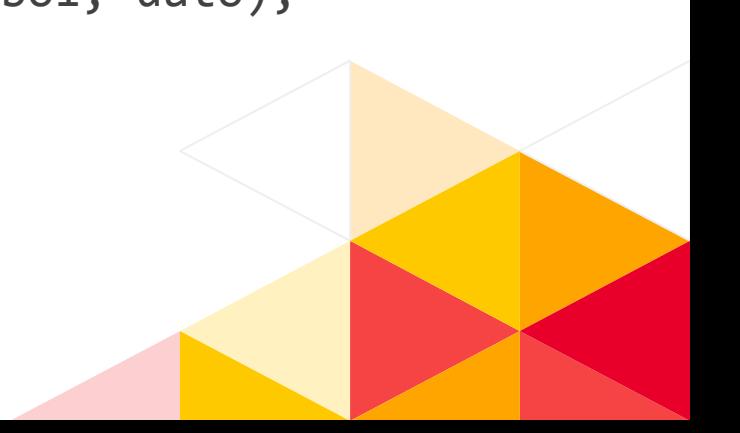

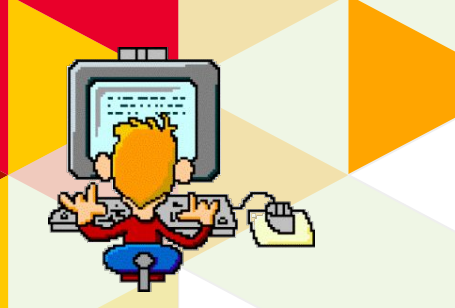

▪ **Descargar de Ideas: ProgramaGenerarLista**

Renombrarlo como **ProgramaGenerarArbol** y realice las siguientes actividades: ▪ **ACTIVIDAD 1**

- a) Compilar y ejecutar
- b) Implementar el módulo insertar en un ABB de enteros
- c) Invocar al módulo insertar a partir de los elementos de la lista generada anteriormente.
- d) Invocar al módulo imprimirpornivel con el árbol generado en c).
- e) Graficar en papel el ABB y comprobar que los datos que se muestran en d) se corresponden con la estructura generada.

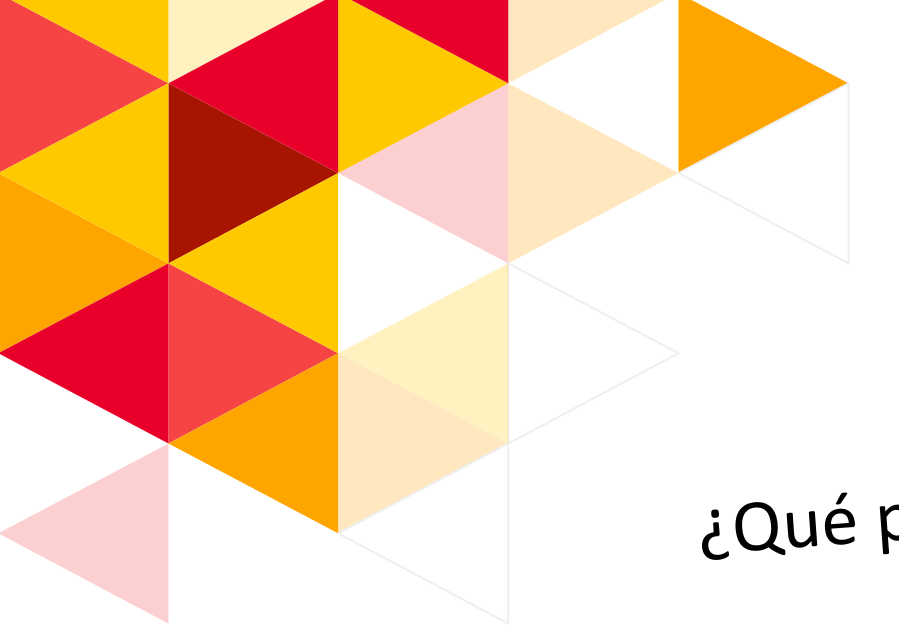

¿Qué pasaría si los valores a insertar se presentan ordenados?

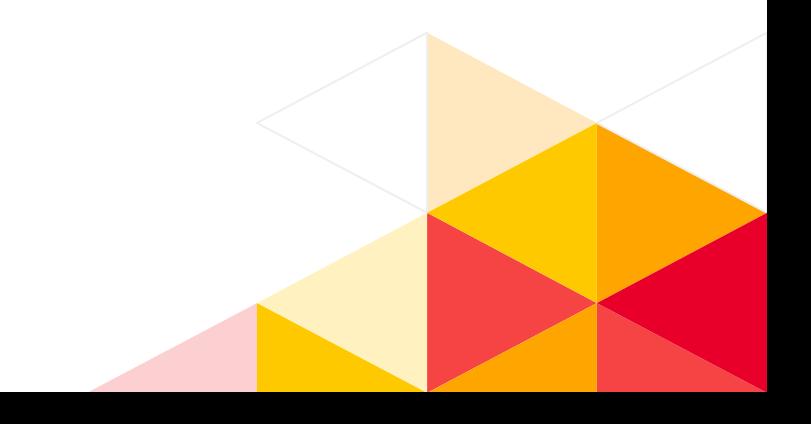

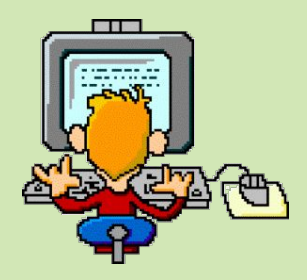

#### ▪ **ACTIVIDAD 2**

a) Implementar un programa que invoque al módulo crearlistaordenada (este modulo puede armarse utilizando una modificaión del algortimo de Agregar Ordenado del programa twitter.pas – de la 1era clase) y genere un ABB con los elementos de la lista ordenada.

b) Mostrar los datos del árbol por niveles.

# **Recorridos en un árbol ABO**

Los distintos recorridos permiten desplazarse a través de todos los nodos del árbol de tal forma que cada nodo sea visitado una y solo una vez.

Existen varios métodos que se diferencian en el orden que se visitan:

- **• Recorrido Pre Orden**
- **• Recorrido En Orden**
- **• Recorrido Post Orden**

```
Procedure preOrden( a: arbol );
begin
  if (a \leftrightarrow \text{nil}) then begin
   write (a^.dato, ' ');
     preOrden (a^.HI);
     preOrden (a^.HD)
   end;
end;
```
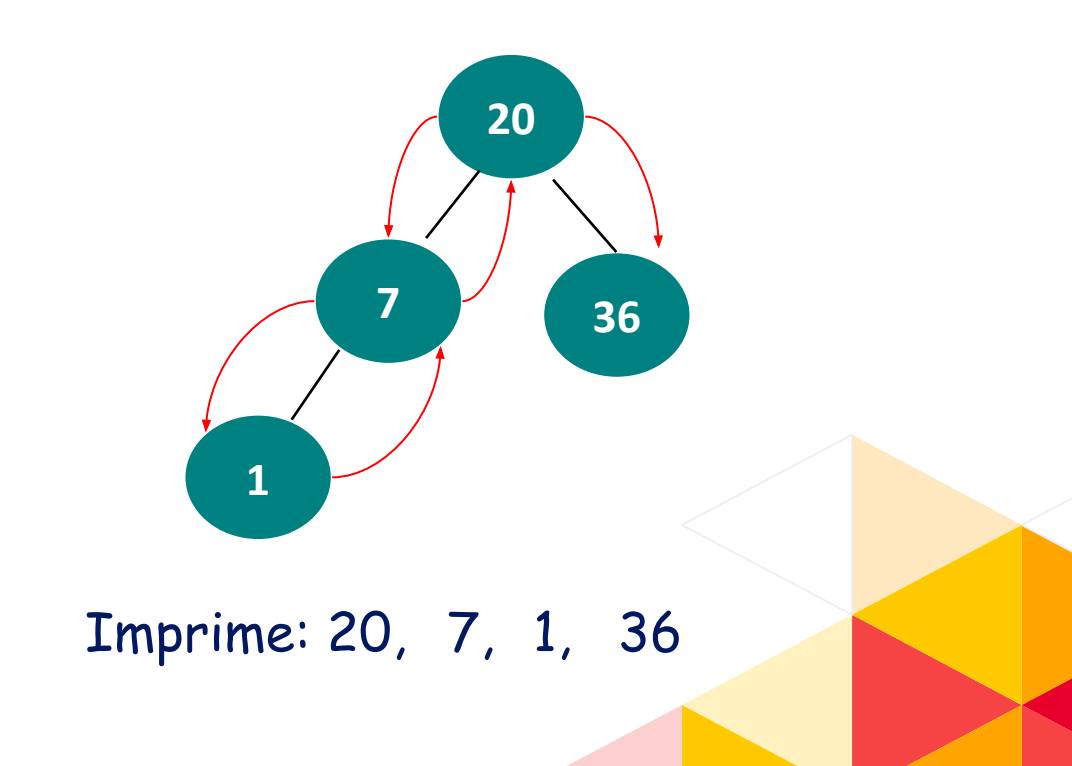

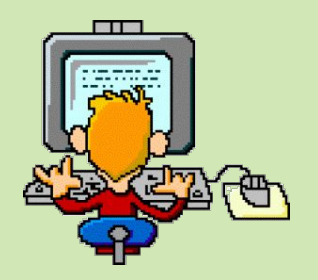

Renombrar **ProgramaGenerarArbol** como **ProgramaArboles** y realice las siguientes actividades:

#### ▪**ACTIVIDAD 3**

- ) Implementar el módulo preOrden que imprima los valores del ABB ya generado.
- b) Implementar el módulo enOrden que imprima los valores del ABB ya generado.
- c) Implementar el módulo postOrden que imprima los valores del ABB ya generado.
- ) Invocar cada uno de los módulos anteriores y comparar los resultados obtenidos.

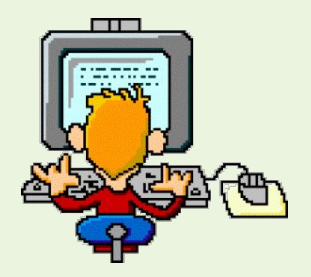

Utilizando **ProgramaArboles** realice las siguientes actividades:

#### ▪**ACTIVIDAD 4**

- a) Implementar el módulo buscar que reciba un árbol y un valor y devuelva un puntero al nodo donde se encuentra dicho valor. En caso de no encontrarlo, debe retornar nil.
- b) Invocar al módulo buscar con un valor que se ingresa de teclado. Mostrar el resultado de la búsqueda.

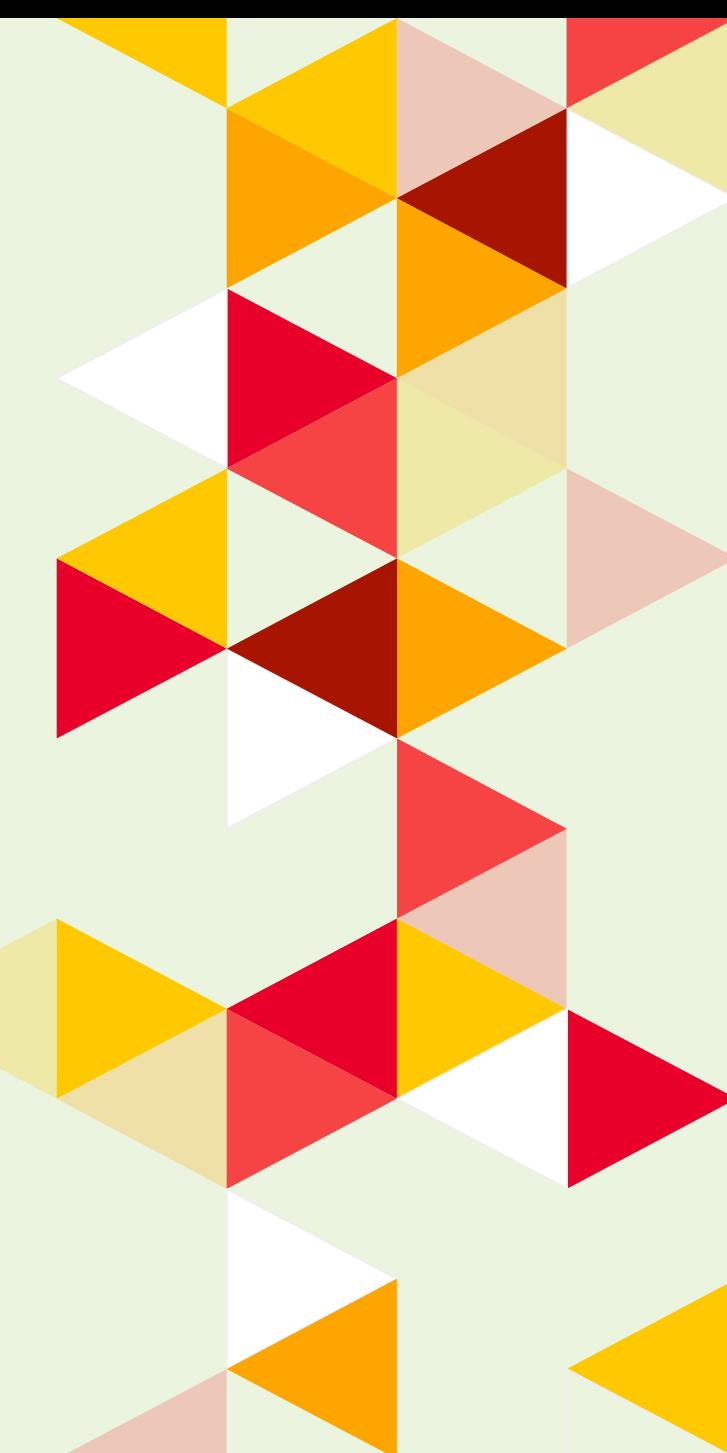

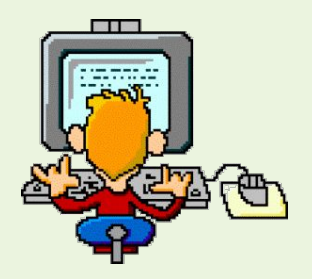

Utilizando **ProgramaArboles** realice las siguientes actividades:

#### ▪**ACTIVIDAD 5**

- a) Implementar el módulo verMin que reciba un árbol y devuelva el valor mínimo. En caso de recibir un árbol vacío, retornar -1.
- b) Implementar el módulo verMax que reciba un árbol y devuelva el valor máximo. En caso de recibir un árbol vacío, retornar -1.
- c) Invocar a los módulos generados en a) y b). Mostrar los resultados obtenidos.

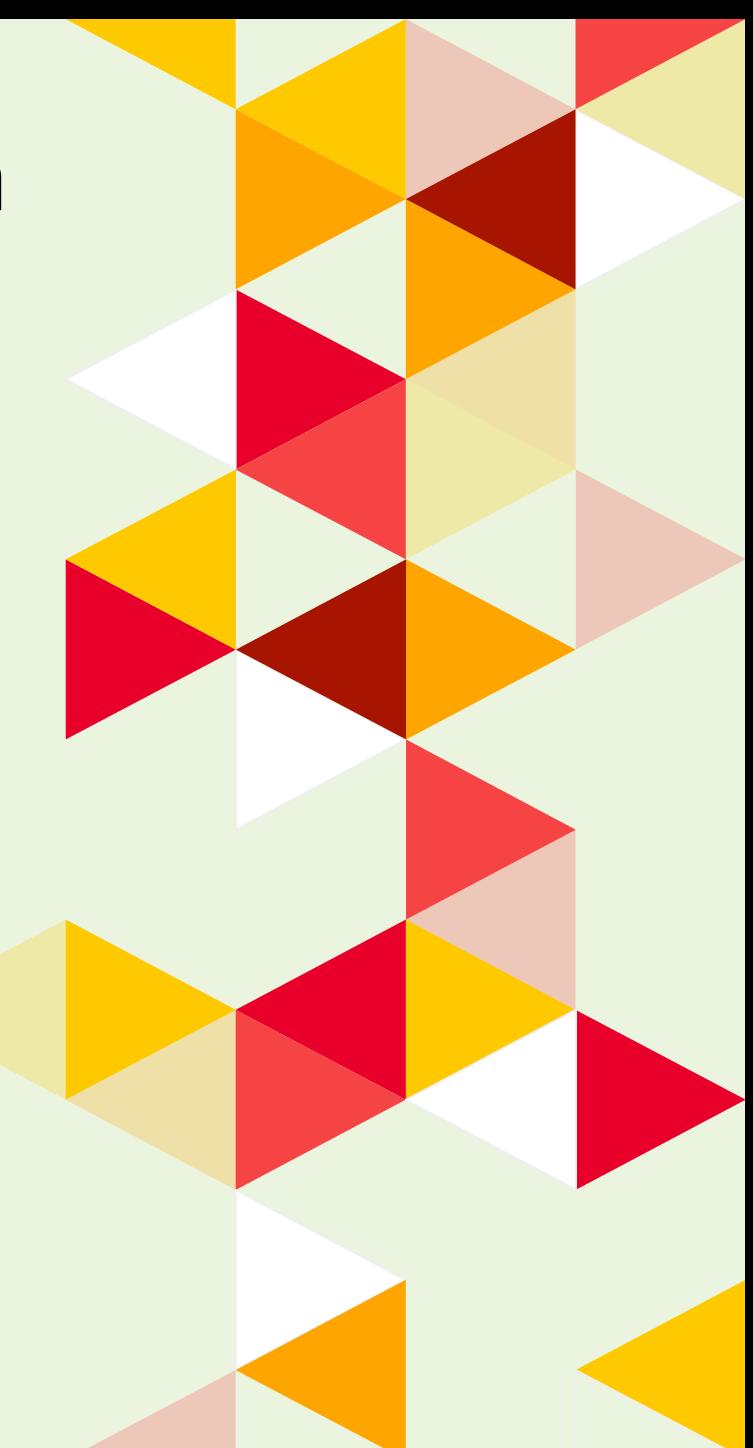